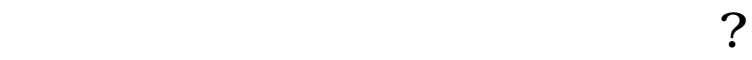

**第四股票银行账户权限.股票帐户** 

**股识吧 gupiaozhishiba.com**

 $($ 

大**、平安银行股票帐号。** 

 $1$ 

 $2<sub>l</sub>$ 

 $3<sub>l</sub>$ 

: 百科-股票账户

2022-05-28

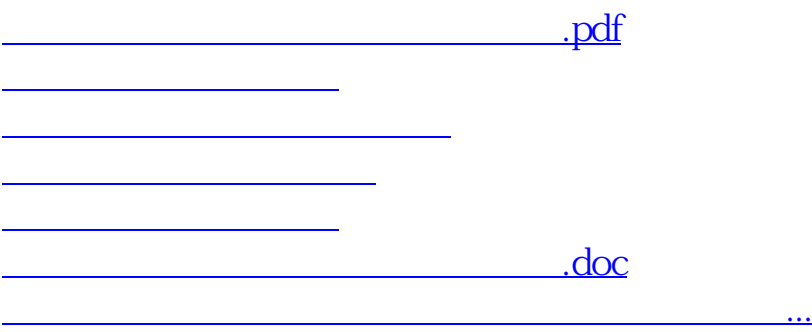

<https://www.gupiaozhishiba.com/read/33690283.html>